**o**s

 $\ddot{\bullet}$ 

D e

 $\bullet \bullet$ 

# **Preserving GIS**

**Data Types Series**

Artefactual Systems and the Digital Preservation Coalition

**DPC Technology Watch Guidance Note**

**July 2021**

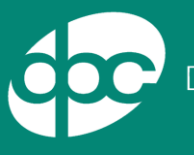

DigitalPreservationCoalition

© Digital Preservation Coalition 2021 and Artefactual Systems 2021

ISSN: 2048-7916

All rights reserved. No part of this publication may be reproduced, stored in a retrieval system, or transmitted, in any form or by any means, without prior permission in writing from the publisher. The moral rights of the author have been asserted.

### The Data Type Guidance Note Series

Each Guidance Note in the Data Types series is designed to provide a primer on the current state of community knowledge about data types commonly encountered by those seeking to preserve digital holdings. Digital preservation is about keeping information findable, usable, and trustworthy over the long-term. The best approach for any repository will vary according to the scope and content of its holdings, available resources, and the expectations of its funders and users. There are however, broadly applicable good practices that have been established as a result of many years of research, practical implementation, and consensus building. These are presented here as a starting point, along with additional resources for further exploration.

This series of Data Type Guidance Notes has been authored by staff at Artefactual Systems in collaboration with the Digital Preservation Coalition. These notes have been developed in conjunction with the UK Nuclear Decommissioning Authority.

Digital preservation is an evolving field and continues to change and develop in response to external drivers and fresh challenges. New formats, standards, and examples of good practice will emerge over time and the information contained within this report will need to be updated. We welcome comments and feedback to: [info@dpconline.org.](mailto:info@dpconline.org)

## 1 Overview of data type

Geographic Information Systems (GIS) are multi-user software tools that provide the ability to capture and analyse geographic and spatial (geospatial) data. They present this information as multifaceted, interactive maps. Geospatial data represents information about locations (latitude, longitude, altitude, temporal) within set geographical boundaries (extents). The distinguishing characteristic of a GIS is that it uses a space-time location as the common key to which all other information in the system is cross-indexed. GIS maps are organized into data layers such as streets, restaurants, rivers, trees, or fire hydrants that can be toggled on or off to overlay information on a single map. GIS data is timestamped, enabling the layers to illustrate changes over time.

A GIS may consist of some or all of the following:

- one or more databases for information persistence (see also: Guidance Note on Preserving Databases [\(DPC,](http://doi.org/10.7207/twgn21-06) 2021)).
- middleware software for business logic.
- map tiles.
- aerial/satellite photograph tiles.
- vector shape files.
- map graphic assets.
- several graphical user interfaces for data entry and display.

A GIS might depend on an online, third-party platform to render its maps. The two most commonly used are Google Earth [\(Google Earth,](https://www.google.com/earth/) 2021) and OpenStreetMap [\(OpenStreetMap,](https://www.openstreetmap.org/) 2021). Non-GIS applications also make use of these platforms in a practice referred to as "geo-tagging" to embed maps with location points into any web-accessible software.

GIS are used heavily in applications for the management of property boundaries, urban planning, licensing administration, public utilities, emergency response, meteorology data, natural resource and historic environment management, and more. GIS are also widely used by engineering, transportation, logistics, insurance, and telecommunications businesses.

A helpful introduction to geospatial resources and formats has been produced by the Library of Congress [\(LoC,](https://www.loc.gov/preservation/digital/formats/content/gis_intro.shtml) 2017).

### 2 Preservation challenges

The challenges with preserving GIS are summarised below and include issues frequently encountered with complex data types such high volume of files, relationships between files and links with external systems and data.

#### 2.1 Ambiguous scope

GIS data are often used in applications ranging far beyond those initially intended. Their locationbased time-series information tends to have high utility in other contexts, which means that GIS often spiral out and spread into many other applications, such as document management systems, computer-aided design (CAD) software, building information modelling (BIM) systems, enterprise resource planning (ERP) systems, shared file directories, mobile apps, or online mapping services. This often means that there are no clear delineations of where GIS starts and ends, which makes appraisal and capture difficult. More information on 3D models and CAD can be found in Guidance Notes on 3D [\(Artefactual & DPC,](http://doi.org/10.7207/twgn21-14) 2021a) and CAD [\(Artefactual & DPC,](http://doi.org/10.7207/twgn21-15) 2021b).

### 2.2 Volume and volatility

A GIS is typically large in terms of number of files, and can be large in size where raster image files are heavily represented. Geospatial information is frequently updated, and many data producers overwrite existing data values rather than versioning them. Practitioners use the term 'archiving' to refer to specific application functionality [\(ESRI,](https://pro.arcgis.com/en/pro-app/latest/help/data/geodatabases/overview/what-is-archiving-.htm) 2021). This may create challenges for capturing GIS data for historical or evidentiary purposes.

### 2.3 Content copyright

Some GIS content, such as aerial photographs and LiDAR surveys, might be protected under copyright. In this case, use of this content may be limited to the licensees of the source GIS.

#### 2.4 Complex data relationships

For most user interaction with a GIS, multiple files with different formats are brought together in one map-centric view. Managing the data required to recreate these views accurately is complex. Simply preserving GIS database snapshots along with copies of their raster tiles and vector shape files is often not enough to provide adequate access to historical geospatial information. A functioning GIS is needed to orchestrate the relationships and behaviours between these components. However, many organisations responsible for digital preservation do not operate GIS software.

### 3 File formats

There is no single perfect format for the preservation and future use of GIS. Decisions made on file formats should be dependent on the features and functionality to be preserved and the future use cases to be supported. Note that the table below does not provide an exhaustive list of formats suitable for preservation and access. The most suitable format for preserving the important features and functionality of a file may be the original format that it was created in. Th[e Library of Congress](https://www.loc.gov/preservation/resources/rfs/geo-carto.html) (2020-2021) recommends target preservation formats that maintain the completeness of the data, 'with a preference for preserving the native format and projection of the data.' This includes the use of proprietary file formats of the native version. It is recommended therefore that careful research and analysis is carried out before migrating files to a new format.

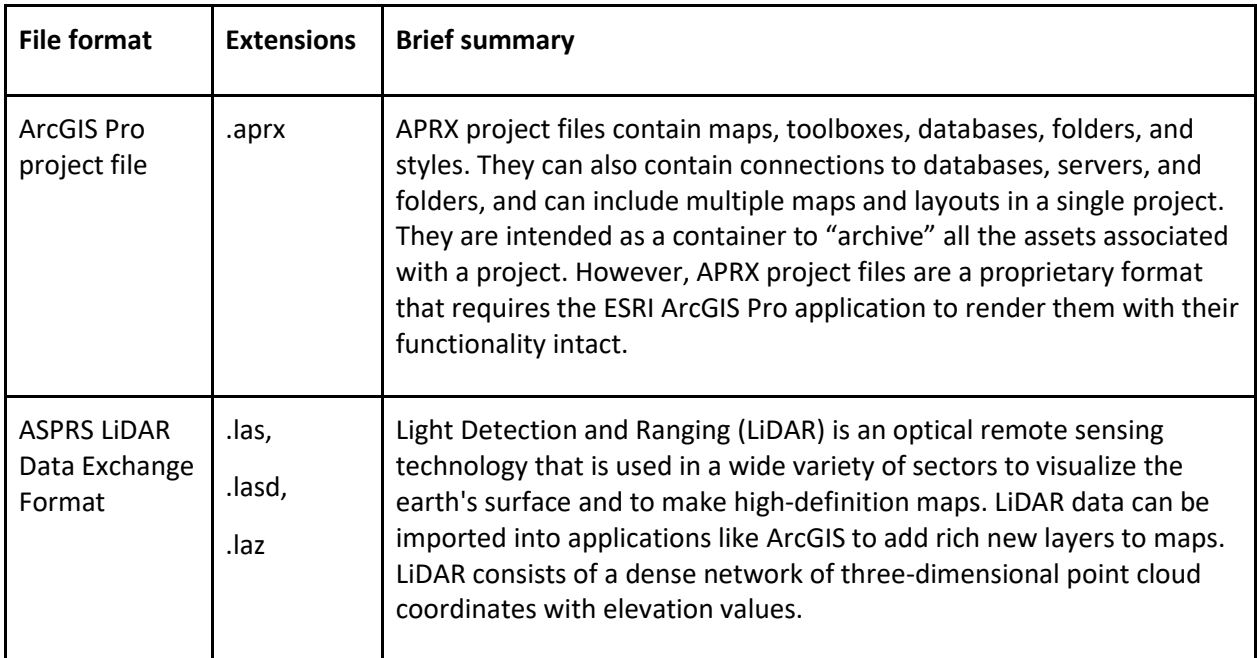

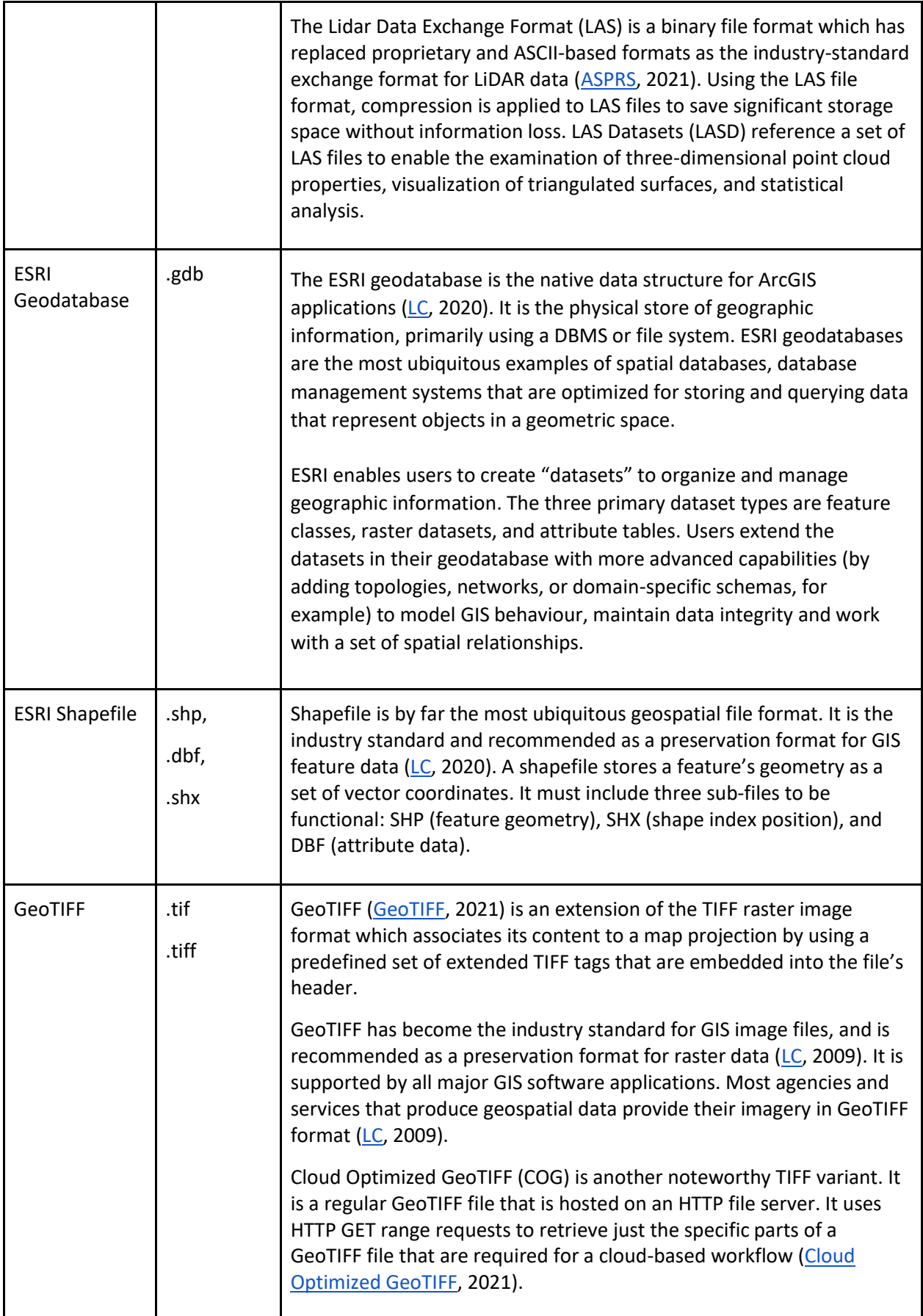

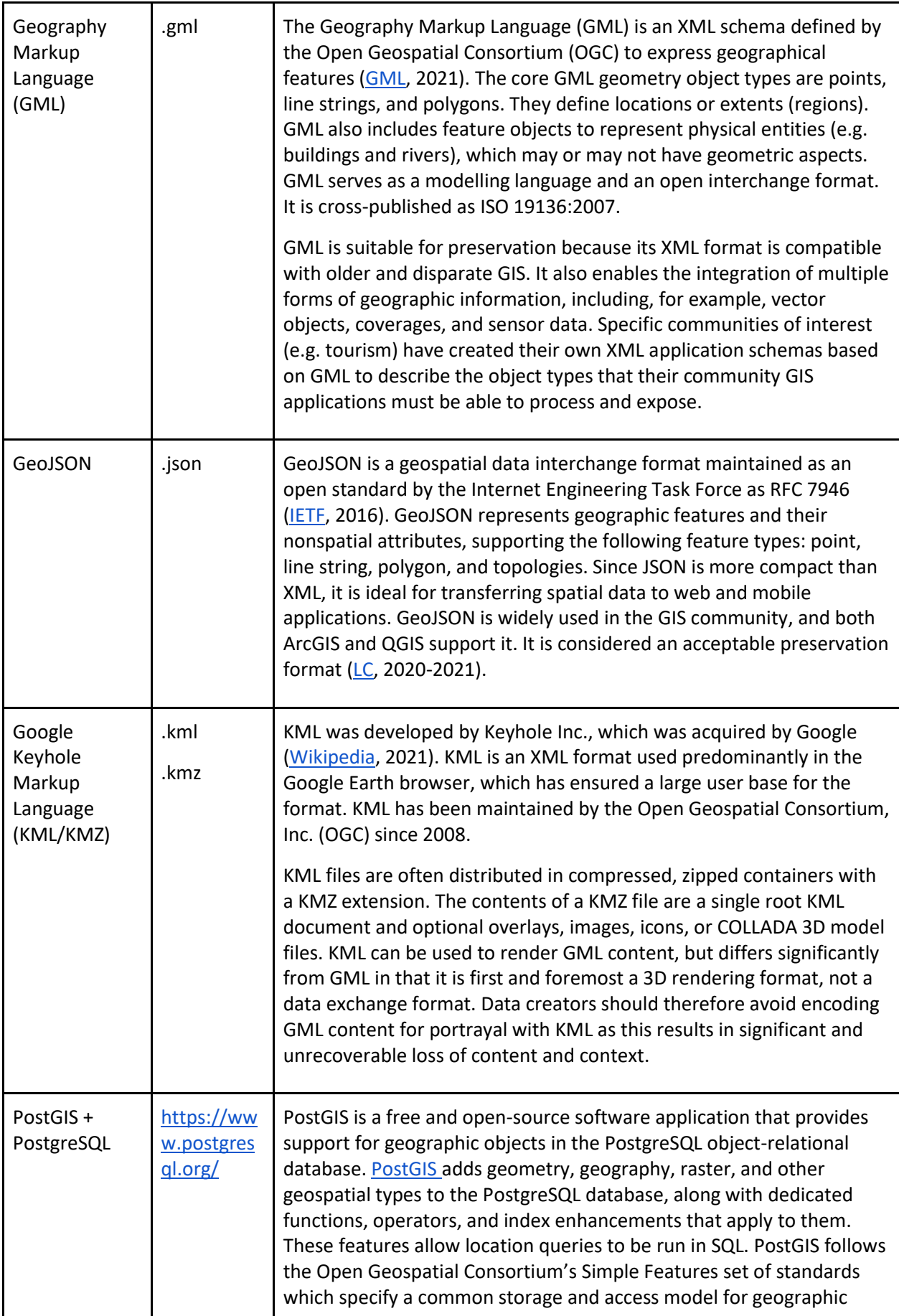

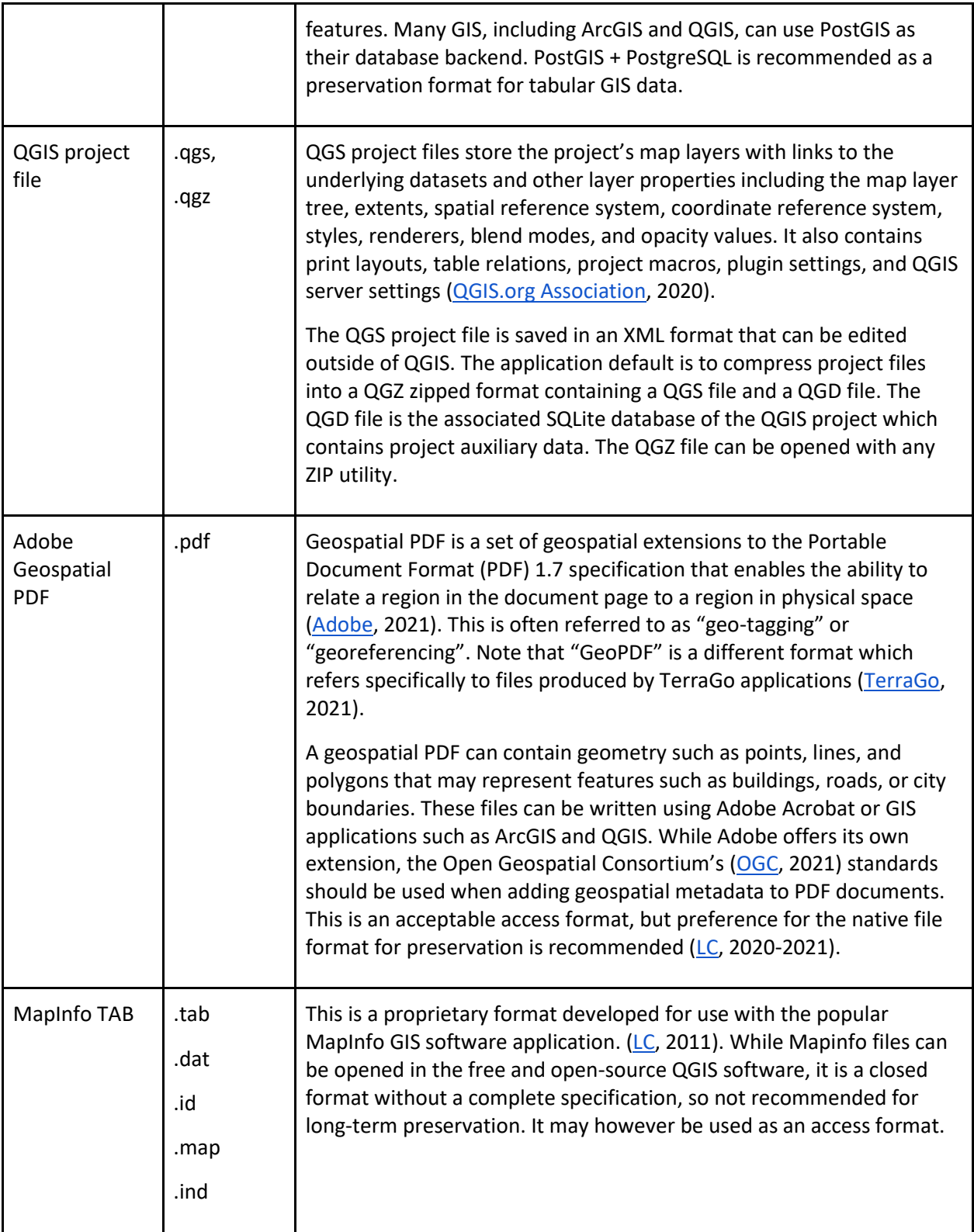

### 4 Metadata standards

International metadata standards exist for geospatial data:

- *ISO 19115-1:2014 Geographic information — Metadata — Part 1: Fundamentals* articulates the schema for describing geographic information and services [\(ISO,](https://www.iso.org/standard/53798.html) 2014).
- *ISO 19115-2:2019 Geographic information — Metadata — Part 2: Extensions for acquisition and processing* extends the ISO 19115-1:2014 schema to include acquisition and processing metadata, such as numerical methods and computational procedures used to derive geographic information [\(ISO,](https://www.iso.org/standard/67039.html) 2019).

Other national or regional standards may also be relevant. These are often based on the ISO 19115 family of standards but are tailored for specific regions and/or use cases.

- [INSPIRE](https://inspire.ec.europa.eu/about-inspire/563) is a European Commission Directive to create a European Union spatial data infrastructure to enable the sharing of environmental spatial information among public sector organizations, facilitate access to spatial data and assist in policy making across boundaries.
- [UK GEMINI](https://www.agi.org.uk/uk-gemini/) is the UK geographic metadata standard, providing guidance on how to publish geographic metadata in a way that conforms to UK government guidelines and the relevant ISO standards.

### 5 Tips for creators

- Creators should document their GIS architecture and processes. For archivists it is critical to understand the context of creation and use of records. However, most GIS architecture and business process information is implicit. If explicit GIS user instructions are proactively preserved and maintained, this will go a long way towards helping archivists make historical copies of the GIS more understandable to future users.
- Wherever possible, document the contents and metadata of specific GIS layers. If the GIS was deployed using formal architecture and business process methodology, then retaining this documentation will be of great assistance in understanding and re-rendering the original GIS interfaces and information. If it is important to future users that changes to GIS content over time can be tracked, and GIS data producers should enable the versioning features offered by GIS platforms. This ensures that historical data is not overwritten.
- Use open or industry standards. Creators should confirm that the tools they are using enable saving or exporting in open or industry standard formats such as Shapefile, GeoJSON, and GeoTIFF. Using open standards will increase the likelihood of keeping GIS data accessible and usable over the long term in current or future applications.

# 6 Tips for archivists

### 6.1 General guidance

- The following resources provide guidance on preserving and providing access to GIS:
- [Geospatial Multistate Archive and Preservation Partnership](https://files.nc.gov/ncdit/documents/files/GeoMAPP-Best-Practices-2011-12-31.pdf)'s (2011) *Key Findings and Best Practices*.
- [Library of Congress](https://web.archive.org/web/20210320174757/https:/www.loc.gov/preservation/resources/rfs/geo-carto.html)' (2020-2021) *Recommended formats statement: GIS, Geospatial and Non-GIS Cartographic*.
- [North Carolina Geospatial Data Archiving Project](https://www.digitalpreservation.gov/partners/documents/ncgdap_final_report.pdf)'s (2010) *Final Report.*

### 6.2 Community assistance

Engage with the community for advice and support. Professional communities can provide a wealth of specialist knowledge on the topic and often provide useful publications and ways to get involved:

- The [Open Geospatial Consortium](https://www.ogc.org/about) is an international consortium with more than 500 members with an interest in making geospatial information and services FAIR – Findable, Accessible, Interoperable and Reusable.
- The Research Data Allianc[e Geospatial Interest Group](https://rd-alliance.org/groups/geospatial-ig.html) is a domain-oriented interest group with a specific interest in data interoperability and quantifying uncertainty in datasets.

#### 6.3 Access

- Consider installing a copy of the free and open-source QGIS software to provide access to GIS data. QGIS can open ESRI Shapefiles, PostGIS, SpatiaLite, Oracle Spatial, MSSQL Spatial, AutoCAD DXF, and many more proprietary and open formats. QGIS supports vector layers as point, line, or polygon features, as well as multiple raster image formats. The software can also georeference image files and interface with web-mapping services, including the Google Geocoding API.
- QGIS will need to be installed on a desktop workstation in the reference room because there is no fully-featured web-accessible version. Using a virtual machine tool like VirtualBox or a container platform like Docker can simplify the deployment of a QGIS instance.

#### 6.4 Acquisition and appraisal

- Perform a business function analysis of the creating organization to determine where and when GIS records should be captured, unless this information is already available in the organization's record retention schedules. Such an analysis should attempt to capture user documentation, business process documentation, and information about the types and frequency of data updates.
- Suggested criteria for appraisal and selection of geospatial data are listed in a report from the National Digital Stewardship Alliance (NDSA, 2013).
- Identify reports or screengrabs which can be captured from the GIS in TIFF or PDF format to supplement the GIS data and documentation.
- To capture GIS data for ingest into a digital repository, use utilities that export data or application programming interfaces (APIs) that make SQL data, vector shapes, and raster tiles available to external applications.
- The [Open Geospatial Consortium \(OGC\)](https://www.ogc.org/) has published a family of API standards to enable uniform programmatic access to geospatial data across applications and services. Data creators can be encouraged to make their systems compatible with them.

#### 6.5 Characterization

Characterization can be useful to identify file formats, extract metadata, identify broken or encrypted content, or check conformance to profiles or standards. Tool support and effectiveness can vary considerably for different file formats.

- Identify file formats with a tool such as **DROID**, [FIDO,](https://github.com/openpreserve/fido) or [Siegfried](https://github.com/richardlehane/siegfried) that uses the **PRONOM** file [format registry.](https://www.nationalarchives.gov.uk/PRONOM/Default.aspx)
- Validation tools for GIS formats are not available at this time.

### 6.6 Metadata

● Be aware of the different types of metadata required. All GIS contain a common core set of spatial-temporal data about locations. Core metadata may be supplemented by sectorspecific data. This wide scope can make it challenging to import, normalize, process, or provide access to GIS metadata in a consistent manner.

### 7 References

Artefactual & DPC (2021a) *Preserving 3D.* Available at:<http://doi.org/10.7207/twgn21-14>

Artefactual & DPC (2021b) *Preserving CAD.* Available at:<http://doi.org/10.7207/twgn21-15>

ASPRS (2021) LASer (LAS) *File Format Exchange Activities.* Available at: [https://web.archive.org/web/20200922151120/https://www.asprs.org/divisions-committees/lidar](https://web.archive.org/web/20200922151120/https:/www.asprs.org/divisions-committees/lidar-division/laser-las-file-format-exchange-activities)[division/laser-las-file-format-exchange-activities](https://web.archive.org/web/20200922151120/https:/www.asprs.org/divisions-committees/lidar-division/laser-las-file-format-exchange-activities)

ESRI (2021) *What is archiving?* Available at: [https://web.archive.org/web/20210202215457/https://pro.arcgis.com/en/pro](https://web.archive.org/web/20210202215457/https:/pro.arcgis.com/en/pro-app/latest/help/data/geodatabases/overview/what-is-archiving-.htm)[app/latest/help/data/geodatabases/overview/what-is-archiving-.htm](https://web.archive.org/web/20210202215457/https:/pro.arcgis.com/en/pro-app/latest/help/data/geodatabases/overview/what-is-archiving-.htm)

Geospatial Multistate Archive and Preservation Partnership (2011) *Key Findings and Best Practices.* Available at:

[https://web.archive.org/web/20200502204535/https://files.nc.gov/ncdit/documents/files/GeoMAP](https://web.archive.org/web/20200502204535/https:/files.nc.gov/ncdit/documents/files/GeoMAPP-Best-Practices-2011-12-31.pdf) [P-Best-Practices-2011-12-31.pdf](https://web.archive.org/web/20200502204535/https:/files.nc.gov/ncdit/documents/files/GeoMAPP-Best-Practices-2011-12-31.pdf)

GISGeography (2020) *The Ultimate List of GIS Formats and Geospatial File Extensions.* Available at: <https://gisgeography.com/gis-formats/>

Internet Engineering Task Force (2016) *The GeoJSON Format.* Available at: [https://web.archive.org/web/20210104100025/https://tools.ietf.org/html/rfc7946](https://web.archive.org/web/20210104100025/https:/tools.ietf.org/html/rfc7946)

ISO (2019) *ISO 19115-2:2019 Geographic information — Metadata — Part 2: Extensions for acquisition and processing.* Available at:

[https://web.archive.org/web/20201206022231/https://www.iso.org/standard/67039.html](https://web.archive.org/web/20201206022231/https:/www.iso.org/standard/67039.html)

ISO (2014) *ISO 19115-1:2014 Geographic information — Metadata — Part 1: Fundamentals*. Available at:

[https://web.archive.org/web/20210320110509/https://www.iso.org/standard/53798.html](https://web.archive.org/web/20210320110509/https:/www.iso.org/standard/53798.html)

Library of Congress (2020-2021). *Recommended formats statement: GIS, Geospatial and Non-GIS Cartographic*. Available at:

[https://web.archive.org/web/20210320174757/https://www.loc.gov/preservation/resources/rfs/ge](https://web.archive.org/web/20210320174757/https:/www.loc.gov/preservation/resources/rfs/geo-carto.html) [o-carto.html](https://web.archive.org/web/20210320174757/https:/www.loc.gov/preservation/resources/rfs/geo-carto.html)

Library of Congress (2020) *ESRI Shapefile.* Available at:

[https://web.archive.org/web/20201117143240/https://www.loc.gov/preservation/digital/formats/f](https://web.archive.org/web/20201117143240/https:/www.loc.gov/preservation/digital/formats/fdd/fdd000280.shtml) [dd/fdd000280.shtml](https://web.archive.org/web/20201117143240/https:/www.loc.gov/preservation/digital/formats/fdd/fdd000280.shtml)

Library of Congress (2017) *Introduction to Geospatial Resources and Formats.* Available at: [https://www.loc.gov/preservation/digital/formats/content/gis\\_intro.shtml](https://www.loc.gov/preservation/digital/formats/content/gis_intro.shtml)

Library of Congress (2011) *MapInfo Dataset format.* Available at:

[https://web.archive.org/web/20200223233237/https://www.loc.gov/preservation/digital/formats/f](https://web.archive.org/web/20200223233237/https:/www.loc.gov/preservation/digital/formats/fdd/fdd000300.shtml) [dd/fdd000300.shtml](https://web.archive.org/web/20200223233237/https:/www.loc.gov/preservation/digital/formats/fdd/fdd000300.shtml)

Library of Congress (2009) *GeoTIFF, Revision 1.0.* Available at: [https://web.archive.org/web/20201030114515/https://www.loc.gov/preservation/digital/formats/f](https://web.archive.org/web/20201030114515/https:/www.loc.gov/preservation/digital/formats/fdd/fdd000279.shtml) [dd/fdd000279.shtml](https://web.archive.org/web/20201030114515/https:/www.loc.gov/preservation/digital/formats/fdd/fdd000279.shtml)

National Digital Stewardship Alliance (2013) *Issues in the Appraisal and Selection of Geospatial Data.* Available at:

[https://web.archive.org/web/20170102034153/https://www.digitalpreservation.gov/documents/N](https://web.archive.org/web/20170102034153/https:/www.digitalpreservation.gov/documents/NDSA_AppraisalSelection_report_final102413.pdf?loclr=blogsig) [DSA\\_AppraisalSelection\\_report\\_final102413.pdf?loclr=blogsig](https://web.archive.org/web/20170102034153/https:/www.digitalpreservation.gov/documents/NDSA_AppraisalSelection_report_final102413.pdf?loclr=blogsig)

North Carolina Geographic Information Coordinating Council, Archival and Long Term Access Ad Hoc Committee (2008) *Final Report*. Available at:

[https://web.archive.org/web/20200706080529/https://files.nc.gov/ncdit/documents/files/GICC-](https://web.archive.org/web/20200706080529/https:/files.nc.gov/ncdit/documents/files/GICC-Archival-Long-Term-Access-Report-11-08.pdf)[Archival-Long-Term-Access-Report-11-08.pdf](https://web.archive.org/web/20200706080529/https:/files.nc.gov/ncdit/documents/files/GICC-Archival-Long-Term-Access-Report-11-08.pdf)

North Carolina Geospatial Data Archiving Project (2010) *Final Report.* Available at: [https://web.archive.org/web/20130130005923/https://www.digitalpreservation.gov/partners/docu](https://web.archive.org/web/20130130005923/https:/www.digitalpreservation.gov/partners/documents/ncgdap_final_report.pdf) [ments/ncgdap\\_final\\_report.pdf](https://web.archive.org/web/20130130005923/https:/www.digitalpreservation.gov/partners/documents/ncgdap_final_report.pdf)

PostgreSQL Global Development Group (2021) *PostgreSQL: The World's Most Advanced Open Source Relational Database.* Available at:

[https://web.archive.org/web/20210201221045/https://www.postgresql.org/](https://web.archive.org/web/20210201221045/https:/www.postgresql.org/)

QGIS.org Association (2020) *Working with Project Files.* Available at: [https://web.archive.org/web/20201129005713/https://docs.qgis.org/3.16/en/docs/user\\_manual/in](https://web.archive.org/web/20201129005713/https:/docs.qgis.org/3.16/en/docs/user_manual/introduction/project_files.html) [troduction/project\\_files.html](https://web.archive.org/web/20201129005713/https:/docs.qgis.org/3.16/en/docs/user_manual/introduction/project_files.html)

TerraGo (2021) *TerraGo.* Available at: [https://web.archive.org/web/20201127085818/https://terragotech.com/](https://web.archive.org/web/20201127085818/https:/terragotech.com/)

Wikipedia (2021) *Keyhole Markup Language.* Available at: [https://web.archive.org/web/20210308184851/https://en.wikipedia.org/wiki/Keyhole\\_Markup\\_Lan](https://web.archive.org/web/20210308184851/https:/en.wikipedia.org/wiki/Keyhole_Markup_Language) [guage](https://web.archive.org/web/20210308184851/https:/en.wikipedia.org/wiki/Keyhole_Markup_Language)

Wikipedia (2020) *Geographic Information System.* Available at: [https://web.archive.org/web/20201205232727/https://en.wikipedia.org/wiki/Geographic\\_informati](https://web.archive.org/web/20201205232727/https:/en.wikipedia.org/wiki/Geographic_information_system) on system